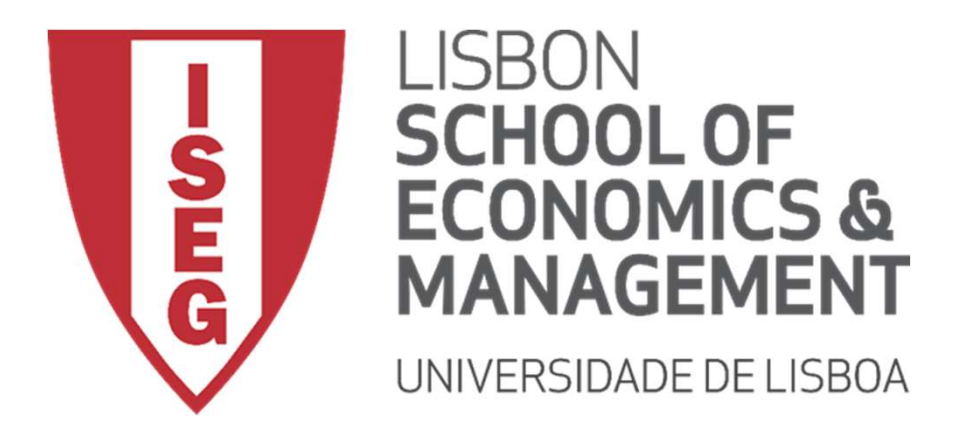

Carlos J. Costa

# J. <sub>Costa</sub><br>THON PROGRAMMING<br>NDAMENTALS: CONTROL<br>RUCTURES PYTHON PROGRAMMING FUNDAMENTALS: CONTROL **STRUCTURES**

# Index

- Learning Objectives
- Conditions and Branching
- Loops

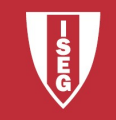

# Learning Objectives

- Know key control structures
- Know how to do small programs

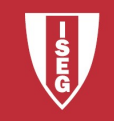

## Control Structure

- Sequencing
- Decision
- Loops

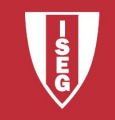

## Sequencing

• By default, in a structured language code is interpreted from right to left and top to bottom.

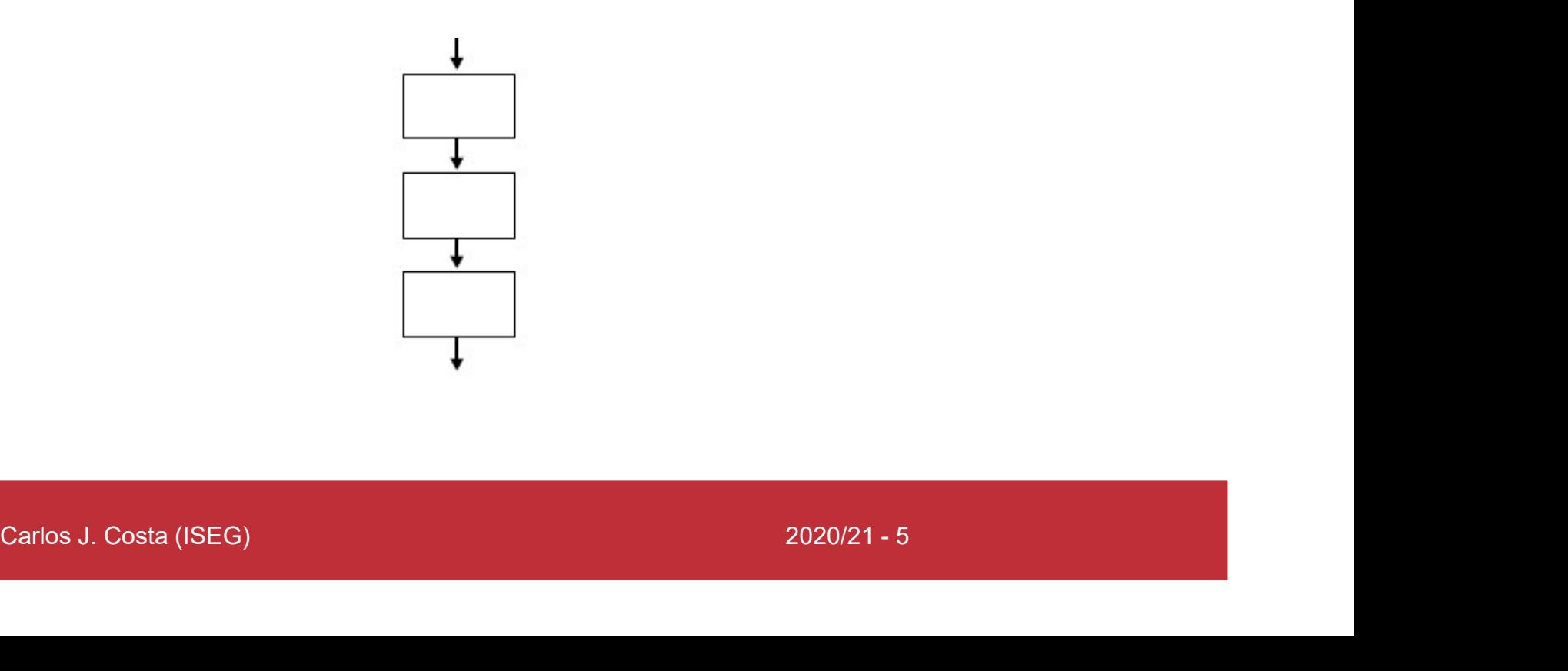

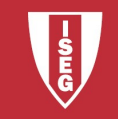

# Decision

- The IF-THEN statement is a simple control that tests whether a condition is true or false.
- simple decision<br>?<br>ge >= 18:<br>print ("You can vote!")<br>carlos J.Costa (ISEG) 2020/21 6 # A simple decision age=? if age  $>= 18$ : print("You can vote!")

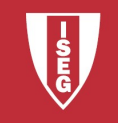

## Decision

- IF-THEN statements test for only one action.
- Carlos J. Costa (ISEG) 2020/21 7 • If the condition is true, then an action occurs. If the condition is false, take an alternate action.

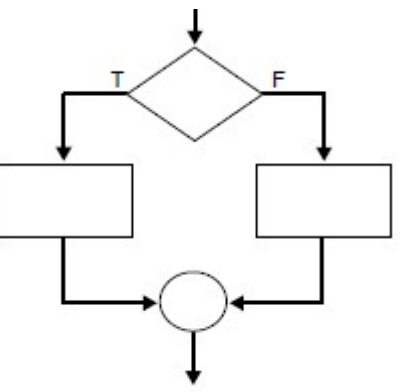

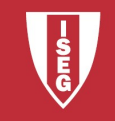

## Decisão

```
age < 18:<br>ticketPrice = 5<br>: ticketPrice = 10<br>carlos J. Costa (ISEG) 2020/21 - 8
#If-elif-else structure
if age < 3:
     ticketPrice= 0 
elif age < 18: 
      ticketPrice = 5 
else: ticketPrice = 10
```
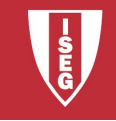

- A WHILE loop is a process in which a loop is initiated until a condition has been met.
- ative instructions to satisfy a certain<br>ameter. • This structure is useful when performing iterative instructions to satisfy a certain parameter.

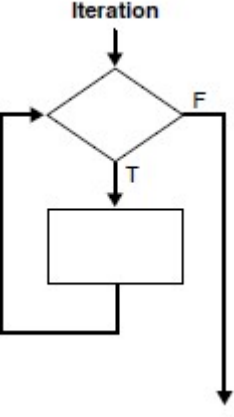

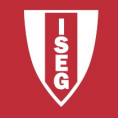

• The loop ends as a result of value entered by user

```
msg != 'exit':<br>nsg = input ("Write a message: ")<br>print (msg)<br>Carlos J. Costa (ISEG) 2020/21 - 10
msg = 'while msg != 'exit': 
       msg = input("Write a message: ") 
       print(msg)
```
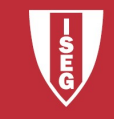

- A for loop is used for iterating over a sequence (e.g. list, tuple, dictionary, set, or string).
- illar to an iterator method<br>
cs = ["fly", "ant", "ladybirth"]<br>
in insects:<br>
nt (x)<br>
Carlos J. Costa (ISEG)<br>
2020/21 11 • Similar to an iterator method insects =  $['fly", "ant", "ladybirth"]$ for x in insects: print(x)

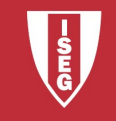

**LOOPS**<br>
• **break** statement - stop<br>
the loop before it has<br>
looped through all the loop, and continue the loop before it has looped through all the items

```
insects = ['fly", "ant","ladybirth"]
```
for x in insects:

if  $x == "ant":$ 

break print(x)

ps<br>
• continue statement - stop<br>
the current iteration of the<br>
loop, and continue with the current iteration of the loop, and continue with the next

```
= ["fly", "ant", insects = ["fly", "ant",<br>
rth"] "ladybirth"]<br>
n insects: for x in insects:<br>
x == "ant": if x == "ant":<br>
break break break<br>
t(x) print(x)<br>
Carlos J. Costa (ISEG) 2020/21-12
                                                    insects = ['fly", "ant","ladybirth"]
```

```
for x in insects:
```
if  $x == "ant":$ 

break print(x)

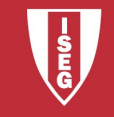

• To loop through a set of code a specified number of times, use the range() function

```
\begin{aligned} \text{Cis} &= \text{['fly", "ant", "ladybirth"]} \\\\ \text{in range(3):} \\\\ \text{Cis}(x) \\\\ \text{Cis}(x) \\\\ \text{Cis}(xinsects = ['fly", "ant", "ladybirth"]for x in range(3):
       print(insects[x])
```
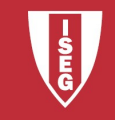

• Nested Loop is a loop inside a loop.

```
["nice", "hugly", "disgusting"]<br>in adj:<br>y in insects:<br>cint(x, y)<br>\cos(2\cos(1.0556)) 2020/21 - 14
insects = ['fly", "ant", "ladybirth"]adj = [\texttt{''nice''}, \texttt{''hugly''}, \texttt{''disqusting''}]for x in adj:
   for y in insects:
      print(x, y)
```
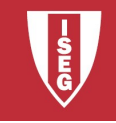